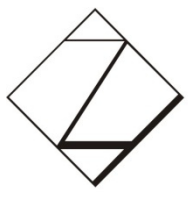

Westsächsische Hochschule Zwickau University of Applied Sciences

# Micro-Teaching-Videos

## Prof. Dr. Mario NeugebauerPTIInformatik/Anwendungssysteme

## Übersicht

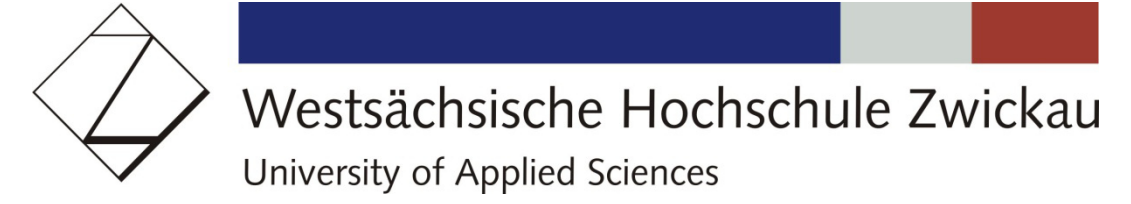

- $\bullet$ Vorbetrachtung: Videos in der Lehre
- $\bullet$  Micro-Teaching-Videos
	- Was ist das?
	- Einsatz
	- Gesammelte Erfahrungen
- $\bullet$ Folgeexperimente

## Vorbetrachtung: Videos in der Lehre

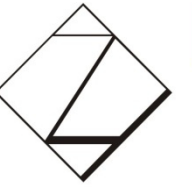

## Westsächsische Hochschule Zwickau

University of Applied Sciences

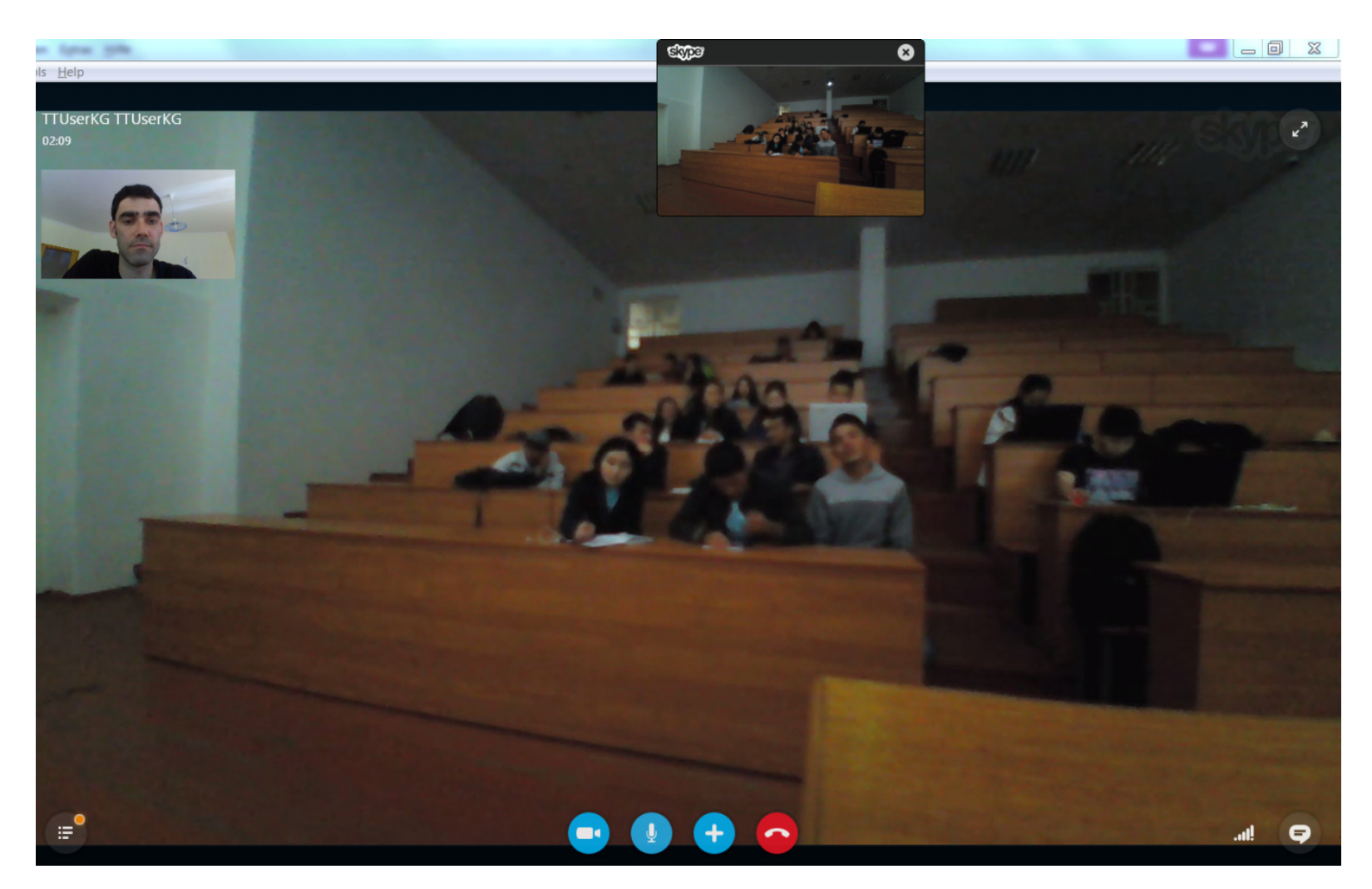

Teleteaching für Kirgisistan

## Vorbetrachtung: Videos in der Lehre

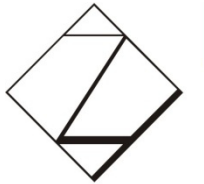

#### Westsächsische Hochschule Zwickau University of Applied Sciences

 $\Box$  and  $\Box$ A DB-I-020-InfMod-30-31.m4v - VLC media player **ERM: Beziehungstypen** Beziehung (relationships) ... ist die logische Verknüpfung von zwei oder mehreren Entitäten  $\blacksquare$  im ER-Diagramm nicht dargestellt  $\rightarrow$  nur Beziehungstypen Beziehungstyp / Beziehungsmenge (relationship set) ... ist die Menge aller Beziehungen zwischen den Entitäten von zwei oder mehreren Entitätstypen. ■ grafische Darstellung: Raute prüft **Student** Professor **Grad eines Beziehungstyps** Anzahl der teilnehmenden Entitätstypen  $\blacksquare$  zwei  $\rightarrow$  binär drei  $\rightarrow$  ternär → n-när → mehrwertige / mehrstellige Beziehungen 02-Informations-Modellierung 30 **Mario Neugebauer** B<sub>1-12</sub>  $\sim$   $\sim$   $\sim$   $\sim$   $\sim$   $\sim$ 

Lehrvideo für Kirgisistan

## Vorbetrachtung: Videos in der Lehre

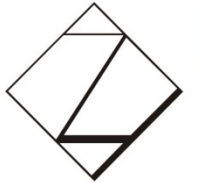

#### Westsächsische Hochschule Zwickau University of Applied Sciences

 $\Box$  and  $\Box$ A DB-I-020-InfMod-30-31.m4v - VLC media playe **ERM: Beziehungstypen** Beziehung (relationships) ... ist die logische Verknüpfung von zwei oder mehreren Entitäten im ER-Diagramm nicht dargestellt  $\rightarrow$  nur Beziehungstypen Beziehungstyp / Beziehungsmenge (relationship set) ... ist die Menge aller Beziehungen zwischen den Entitäten von zwei oder mehreren Entitätstypen. ■ grafische Darstellung: Raute prüft **Student** Professor **Grad eines Beziehungstyps** при этом, если типы сущностей связаны через типы важно связей и  $\blacksquare$  drei  $\rightarrow$  ternär если их больше чем два типа сущностей, 02-Informations-Modellierung 30 **Mario Neugebauer**  $\sim$   $\sim$   $\sim$   $\sim$   $\sim$   $\sim$   $\sim$ 

Lehrvideo **mit Untertitel** für Kirgisistan

Micro-Teaching-Videos

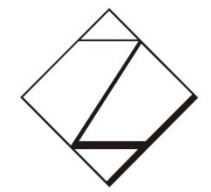

Westsächsische Hochschule Zwickau University of Applied Sciences

#### **Was ist ein Micro-Teaching-Video?**

- Fokussiert auf kleinen Themenausschnitt •
- •Dauer meist wenige Minuten
- $\bullet$ Begleitendes Material

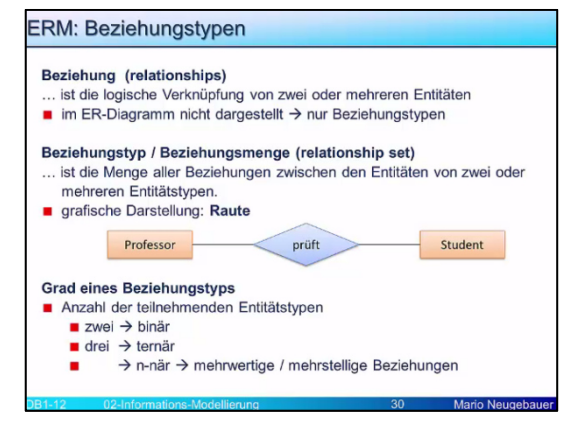

#### **Beobachtung in Praktikum**

- Studierende teilweise unvorbereitet •
- $\bullet$ Studierende nutzen andere Informationsquellen
- $\bullet$ YouTube-Videos für Kurzwiederholung

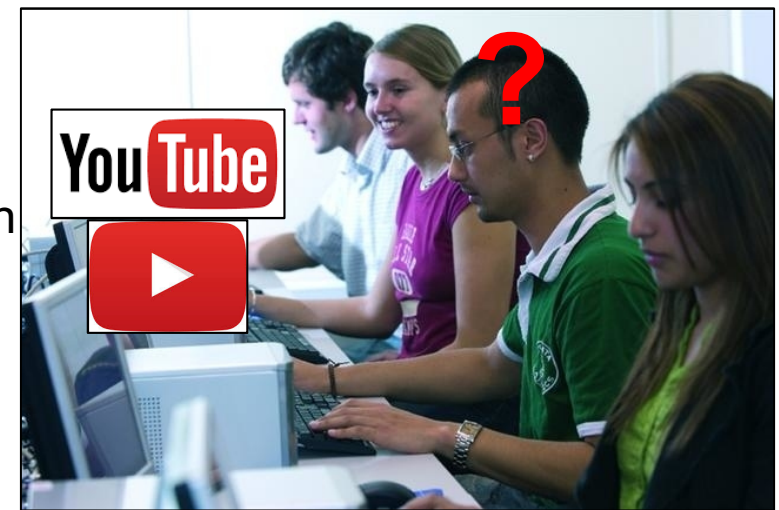

Micro-Teaching-Videos

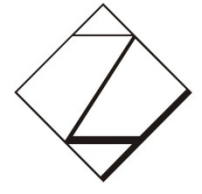

Westsächsische Hochschule Zwickau University of Applied Sciences

#### **Einsatz in Lehrveranstaltung**

 Idee: **Flipped Micro-Teaching** •

#### **Ablauf**

- $\bullet$  Arbeitsauftrag
	- Studierende wählen aus Themenvorschlägen
	- Studierende erstellen Micro-Teaching-Video
- Zeitrahmen
	- Einführungsveranstaltung Anfang November 2015
	- Abgabe Mitte Januar 2016
	- Bewertung/Prämierung Ende Januar 2016
- $\bullet$  Alle Studierenden nutzen Micro-Teaching-Videos
	- Praktikumsvorbereitung
	- Prüfungsvorbereitung

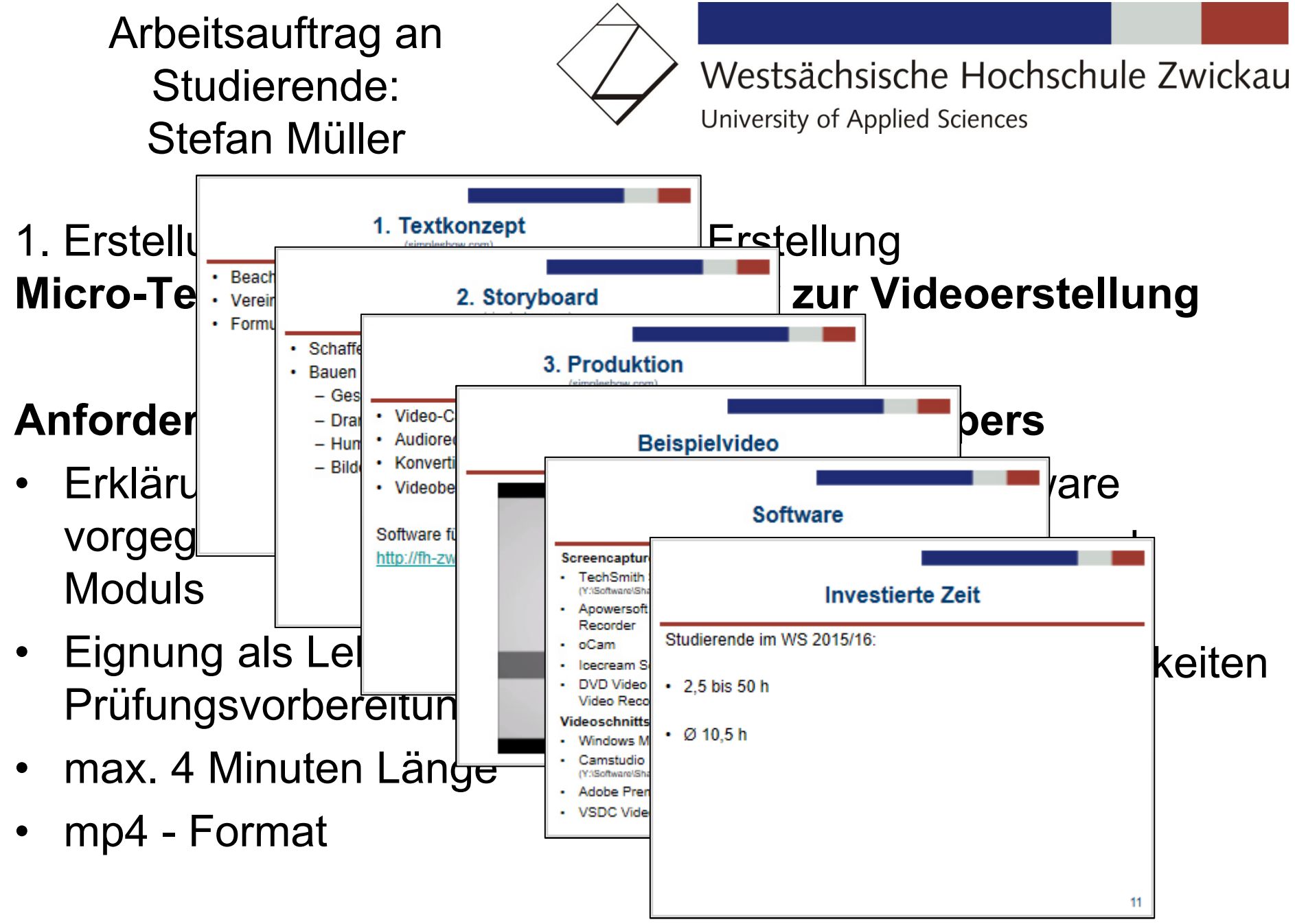

## **Erfahrungen**

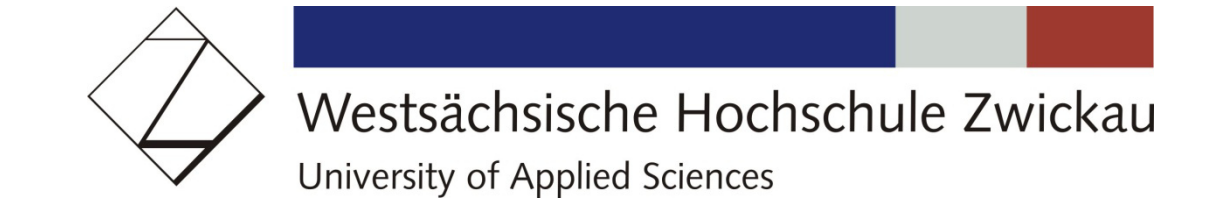

#### **Wintersemester 2015/2016**

•150 Studierende insgesamt in Lehrveranstaltung

#### **Ergebnisse**

- $\bullet$ 26 Videothemen ausgewählt
- •**23 Videos erstellt**
- •**55 Studierende beteiligt** (1/3 der Kursteilnehmer)
- $\bullet$ Aufwand zwischen 2,5 bis 50 Stunden pro Video (Durchschnitt 10 Stunden)

#### **Seiteneffekte**

- •Gruppenarbeit erfahren
- $\bullet$ Eigene Arbeit mit Medien
- $\bullet$ Reflexion über eigene Arbeit
- $\bullet$ Einarbeitung in ein Thema
- •Lernmaterial für aktuelle und künftige Studierende

## Verwendete Software

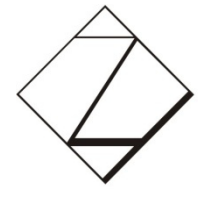

Westsächsische Hochschule Zwickau University of Applied Sciences

## **Screencapture-Programm**

- • TechSmith Snagit (Y:\Software\Shareware\GRAFIK)
- • Apowersoft Free Online Screen Recorder
- oCam
- Icecream Screen Recorder •
- • DVD Video Soft Free Screen Video Recorder

## **Videoschnittsoftware**

- •Windows Movie Maker
- • Camstudio (Y:\Software\Shareware\VIDEOSCHNITT)
- •Adobe Premiere
- •VSDC Video Editor 10

## **Audioeditor und -recorder**

 $\bullet$  Audacity (Y:\Software\Shareware\PLAYER\Audacity)

### **Sonstiges**

- •QuickTime Player
- •**PowerPoint**
- •Handy Kamera
- •MS Paint
- •iMovie
- •strut.io
- •SP.Studio

## Fazit und Folgeexperimente

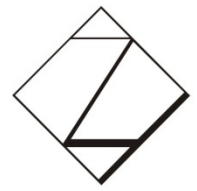

Westsächsische Hochschule Zwickau University of Applied Sciences

#### **Positive Erfahrungen**

- Eigenes Lernmaterial produzieren •
- $\bullet$ Kreativität + fachliche Arbeit
- $\bullet$ Studierende zusätzlich aktiviert (1/3 der Kursteilnehmer)

#### **Negativ**

- 2/3 der Studierenden nicht aktiviert •
- $\bullet$ Zusatzaufwand für Organisation und Auswertung

#### **Weitere Themen**

- Erweitern des Themenspektrums  $\bullet$
- •Andere Videoarten

#### **Nutzen für Mehrsprachigkeit**

- •Kombination mit Untertiteln
- $\bullet$ Flipped Classroom